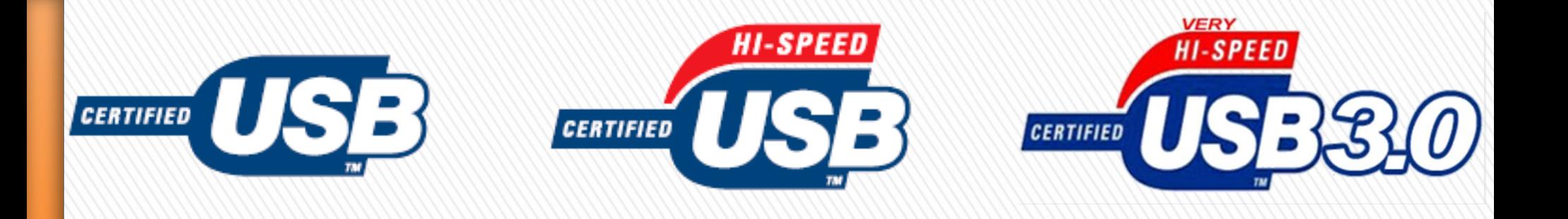

### USB !... c'est quoi l'USB ?

### **Universal Serial Bus (USB)**

est système de raccordement (de branchement) qui permet de connecter de manière simple plusieurs périphériques à un ordinateur.

- Il supporte **127** périphériques en simultanés.
- L'USB supporte les branchements et débranchements à chaud, il fournit l'alimentation électrique des périphériques.

### Ça sert à quoi?.....

• A faire transiter des données entre un ordinateur et un/des périphérique(s)

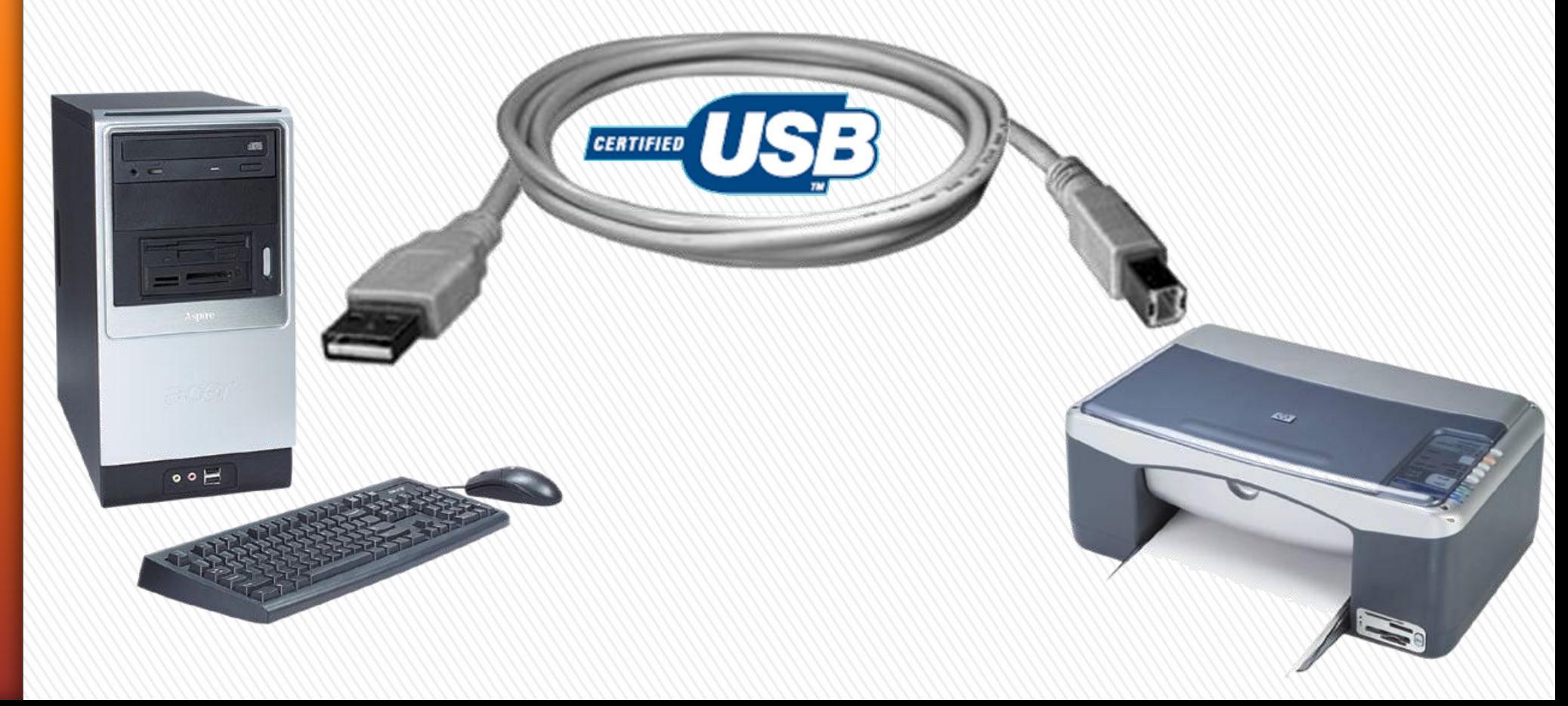

### Quels périphériques ?...

#### ■ …des périphériques qui ont besoin de transférer peu de données

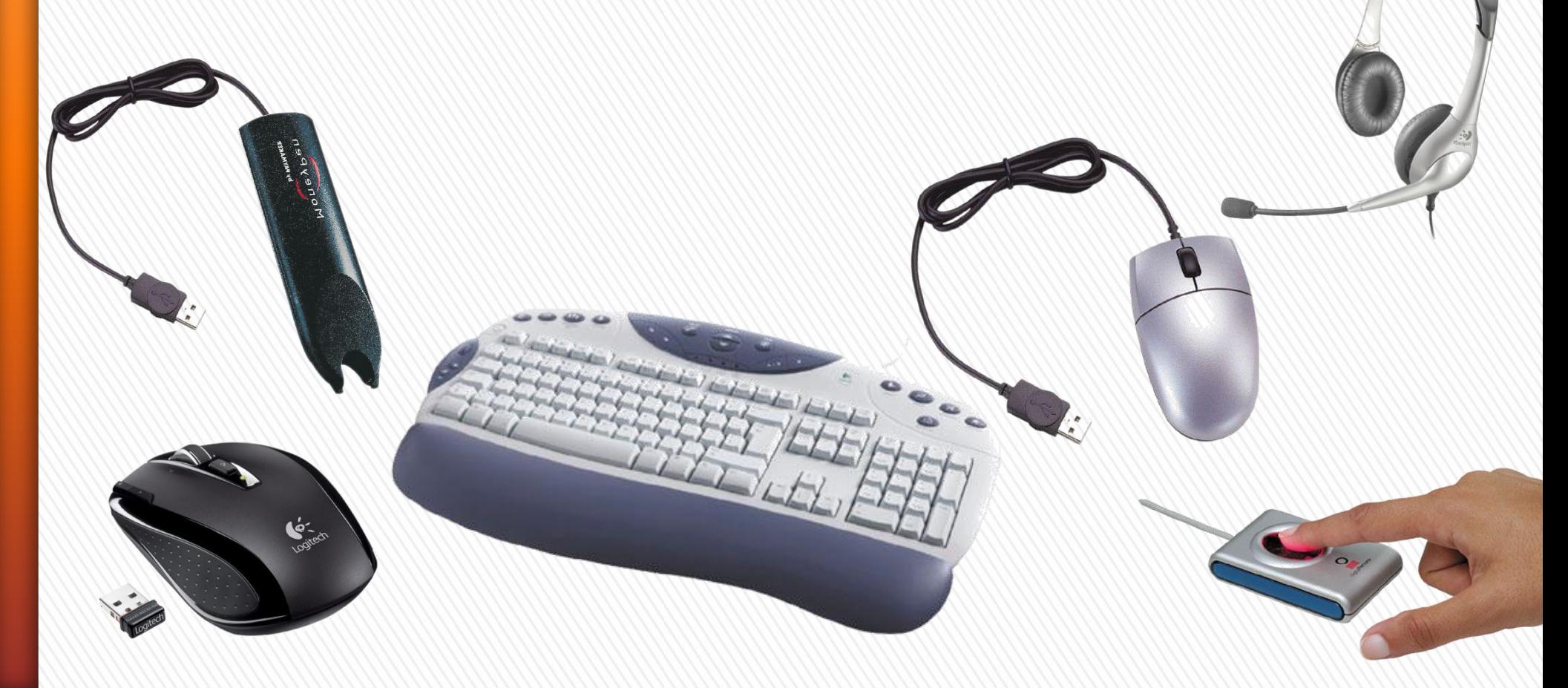

### Quels périphériques ?...

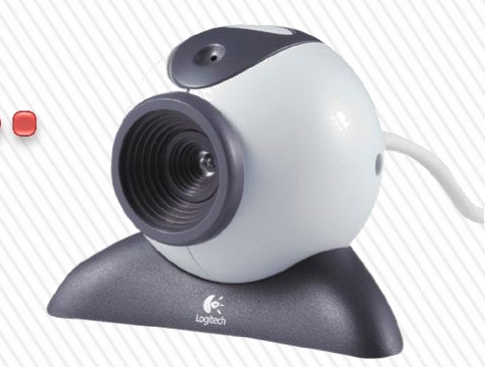

• …des périphériques qui ont besoin de transférer rapidement plus de données.

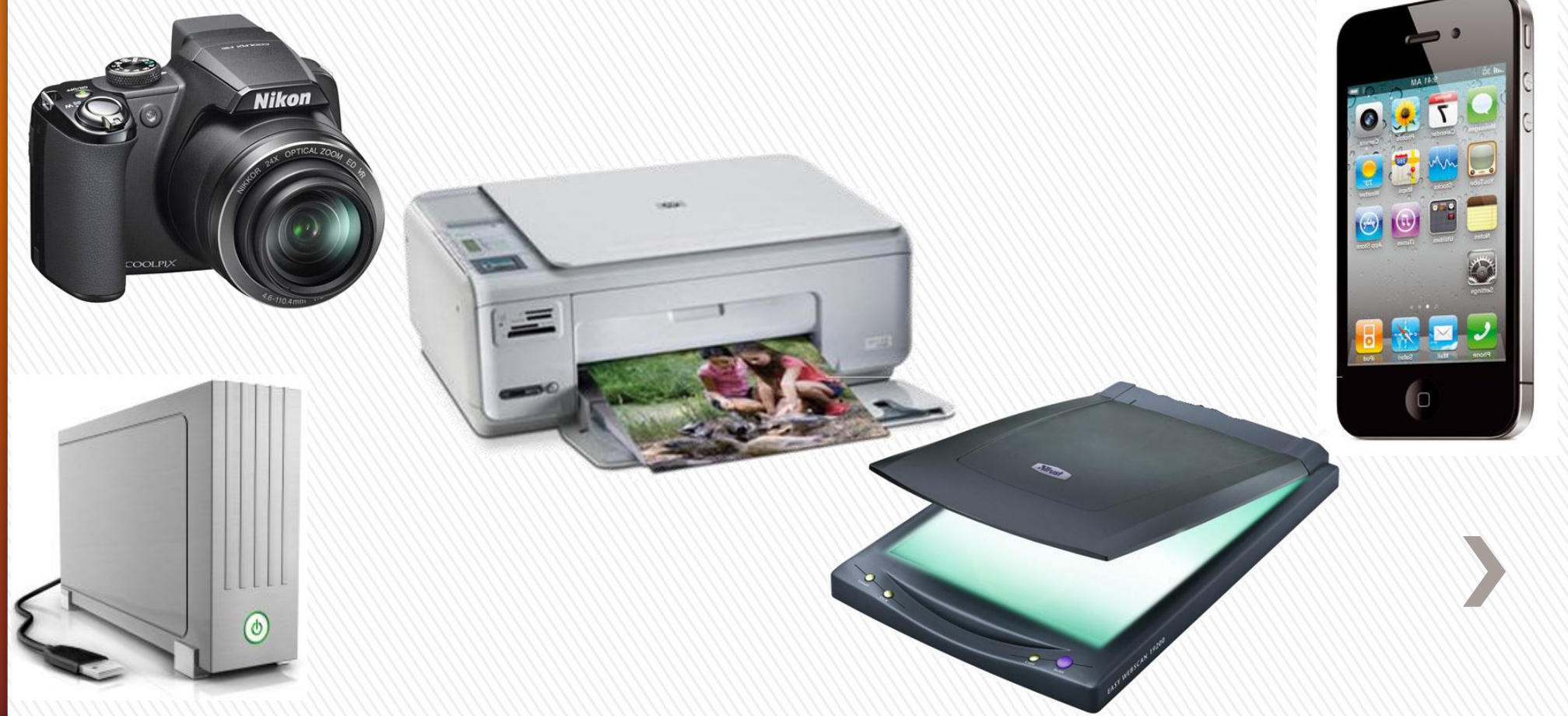

## Quels périphériques ?...

• L' USB 2 (et maintenant la nouvelle version USB 3), permet de transférer très rapidement de grosse quantité de données

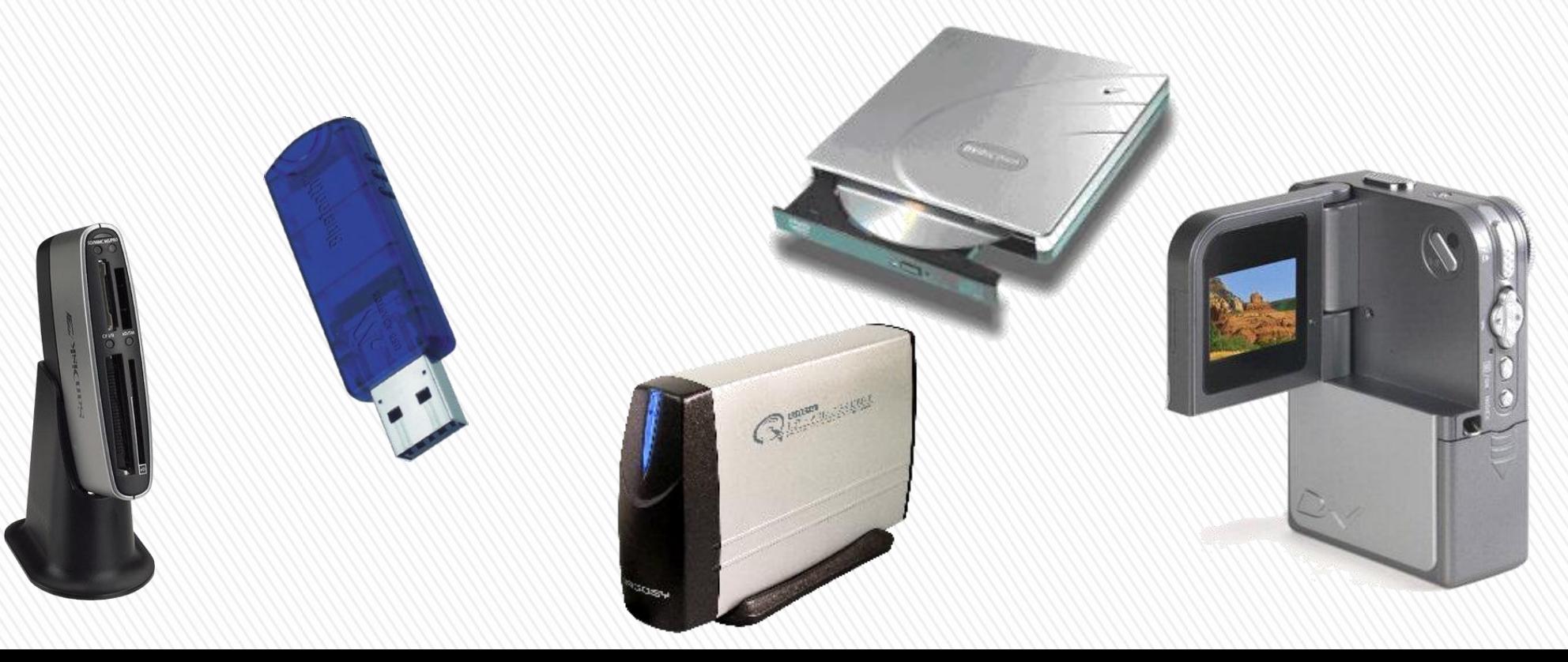

### Ou se connecter ? ...

#### … Les prises sur l'ordinateur

Sur la face avant

 $\circ \circ \vdash$ 

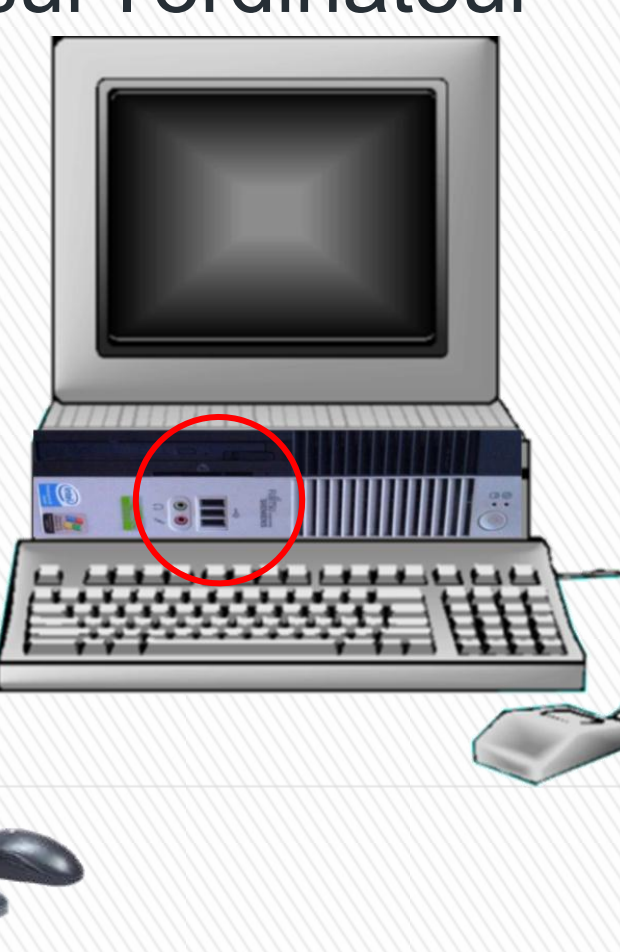

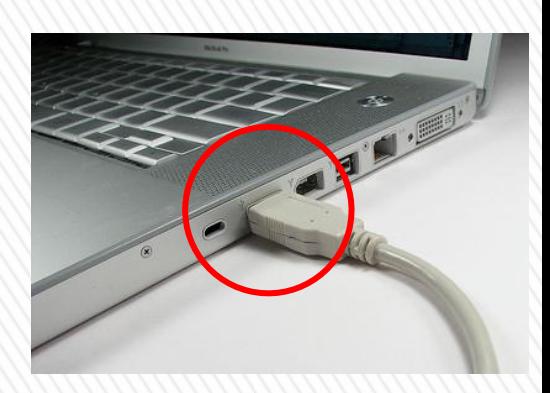

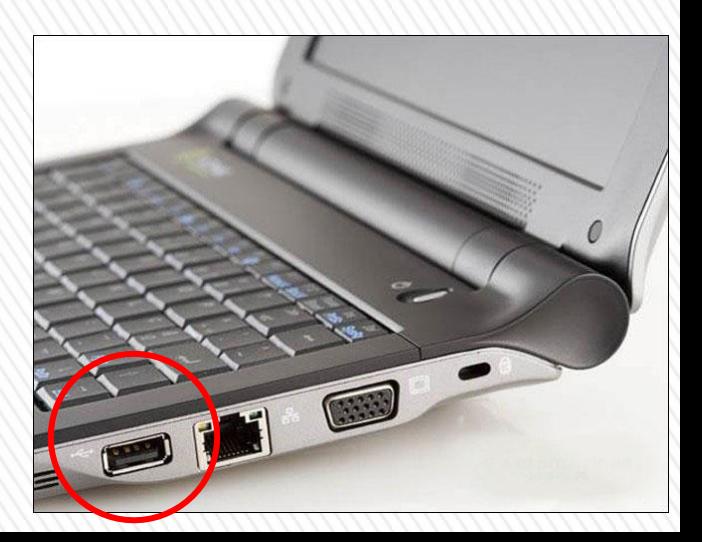

### Ou se connecter ? ...

#### … Les prises sur l'ordinateur

Sur la face arrière

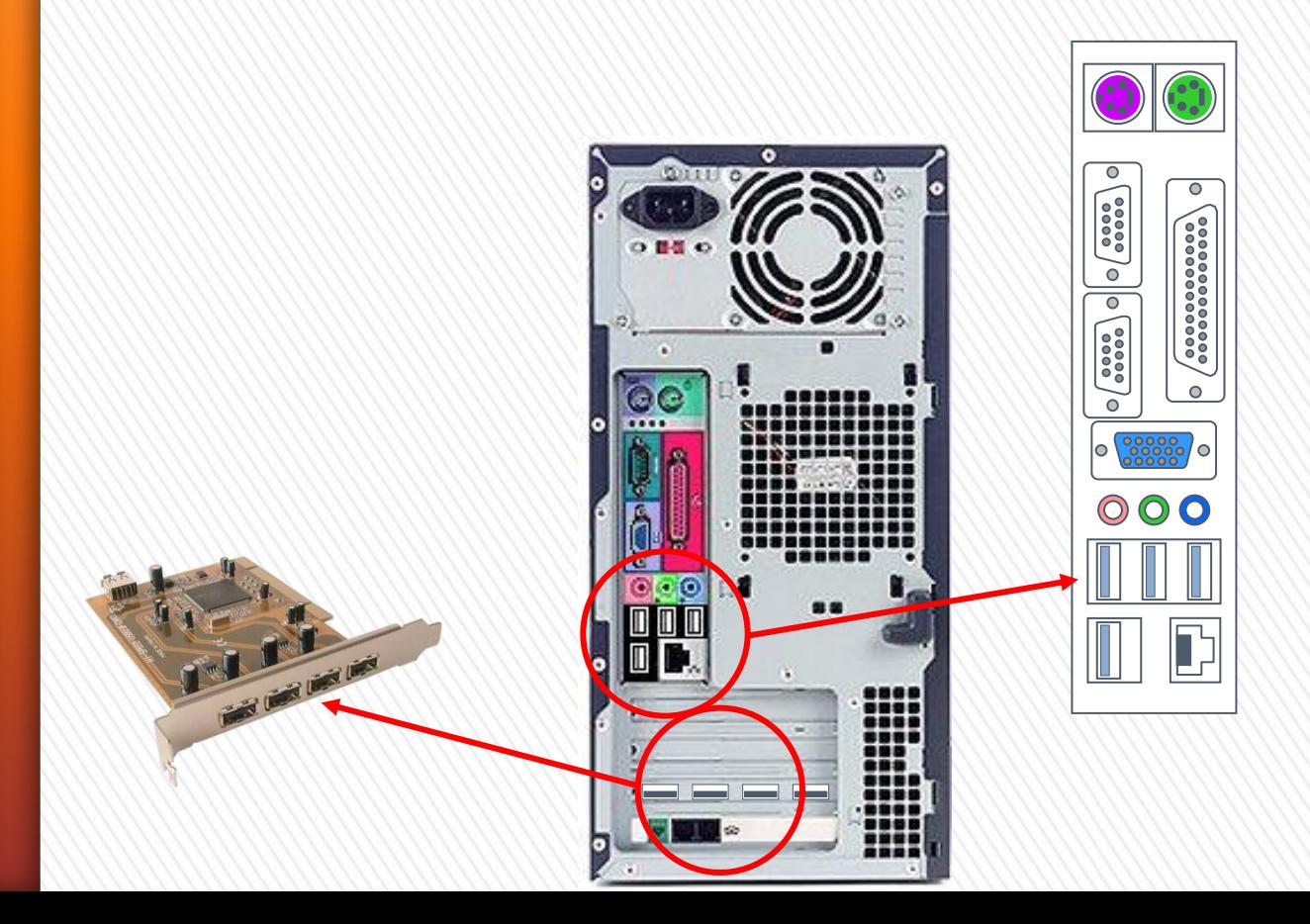

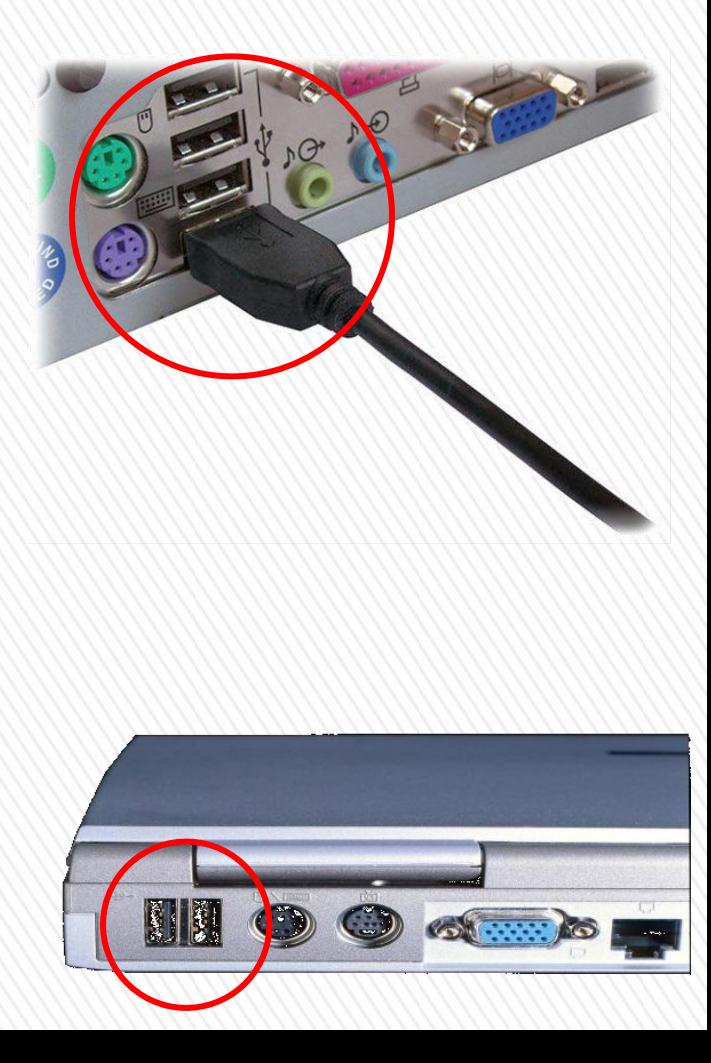

### ...avec quoi se connecter ?...

... avec les câbles ou directement

#### Fiche coté périphériques

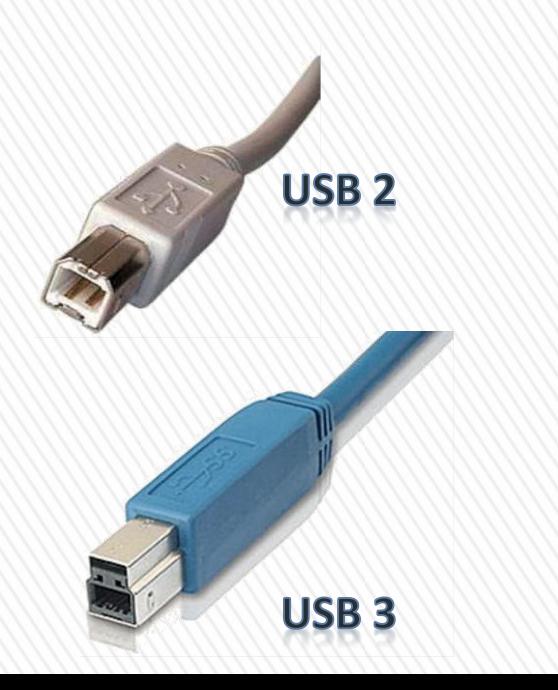

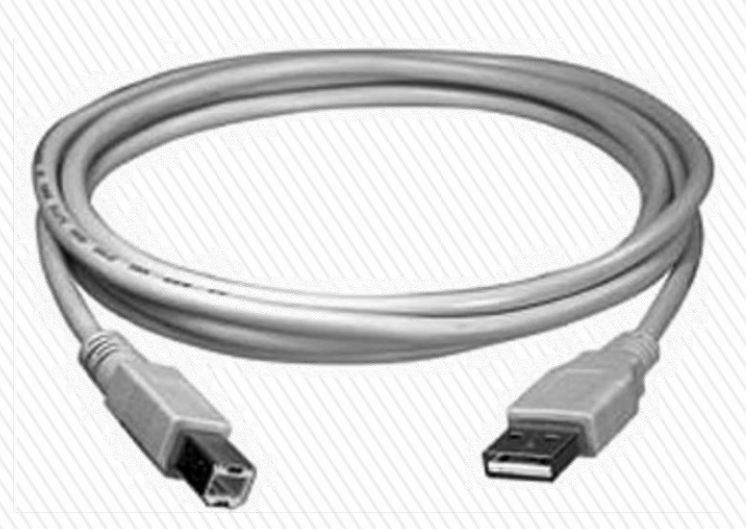

#### Fiche coté ordinateur

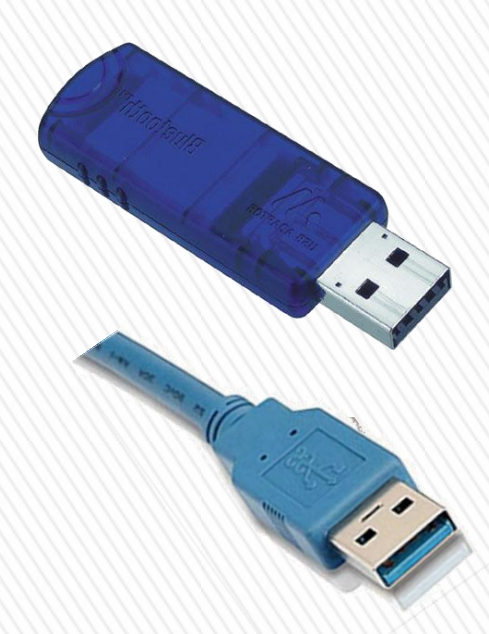

### Comme pour l'électricité ...

• Il est possible de multiplier les prises USB

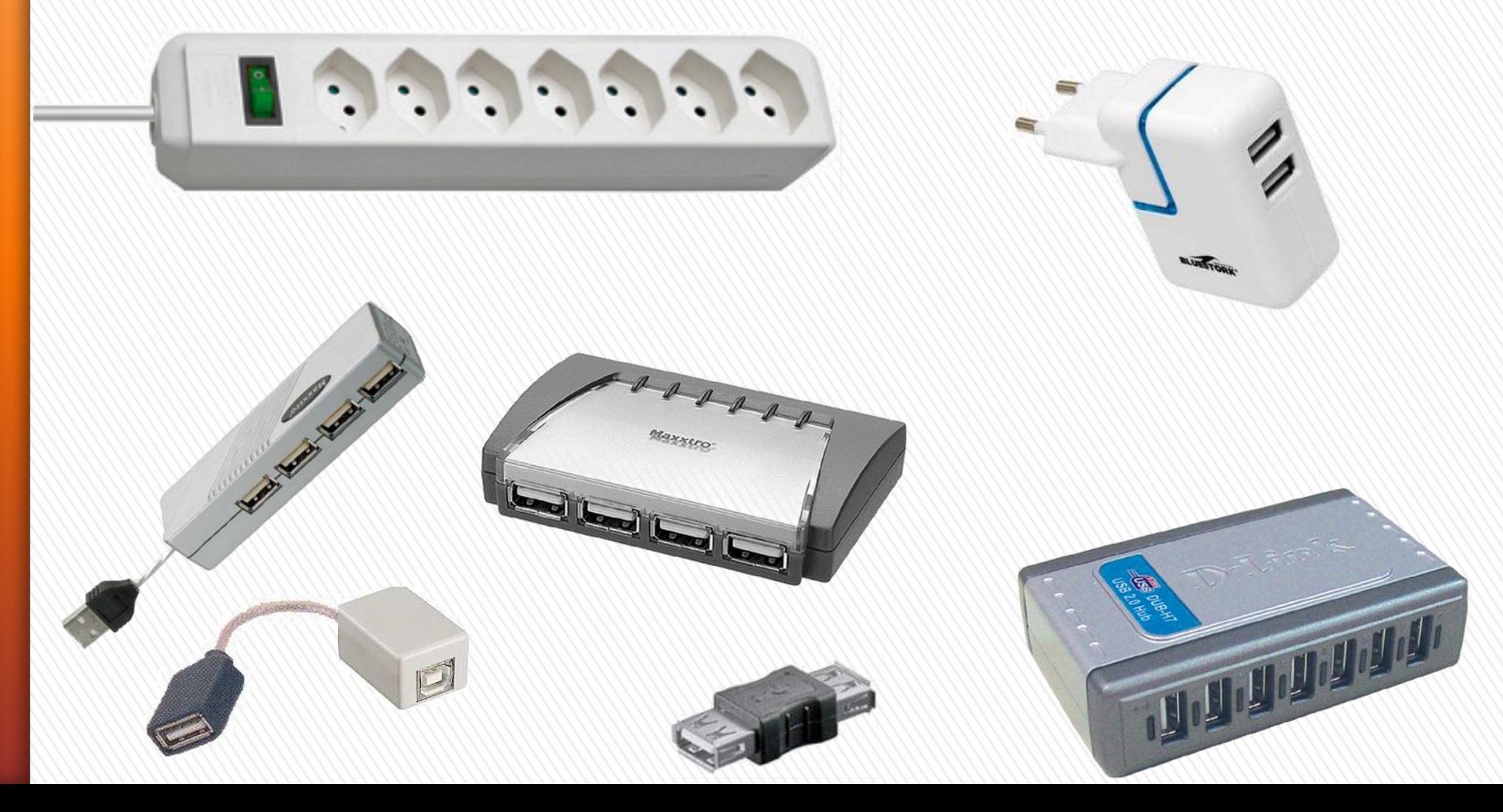

### ...et la clé USB alors!

• Ce périphérique de stockage ( Disk amovible, Carte mémoire, Intelligent stick ), coûte de moins en moins cher.

 $G_{\mathcal{H}}$ 

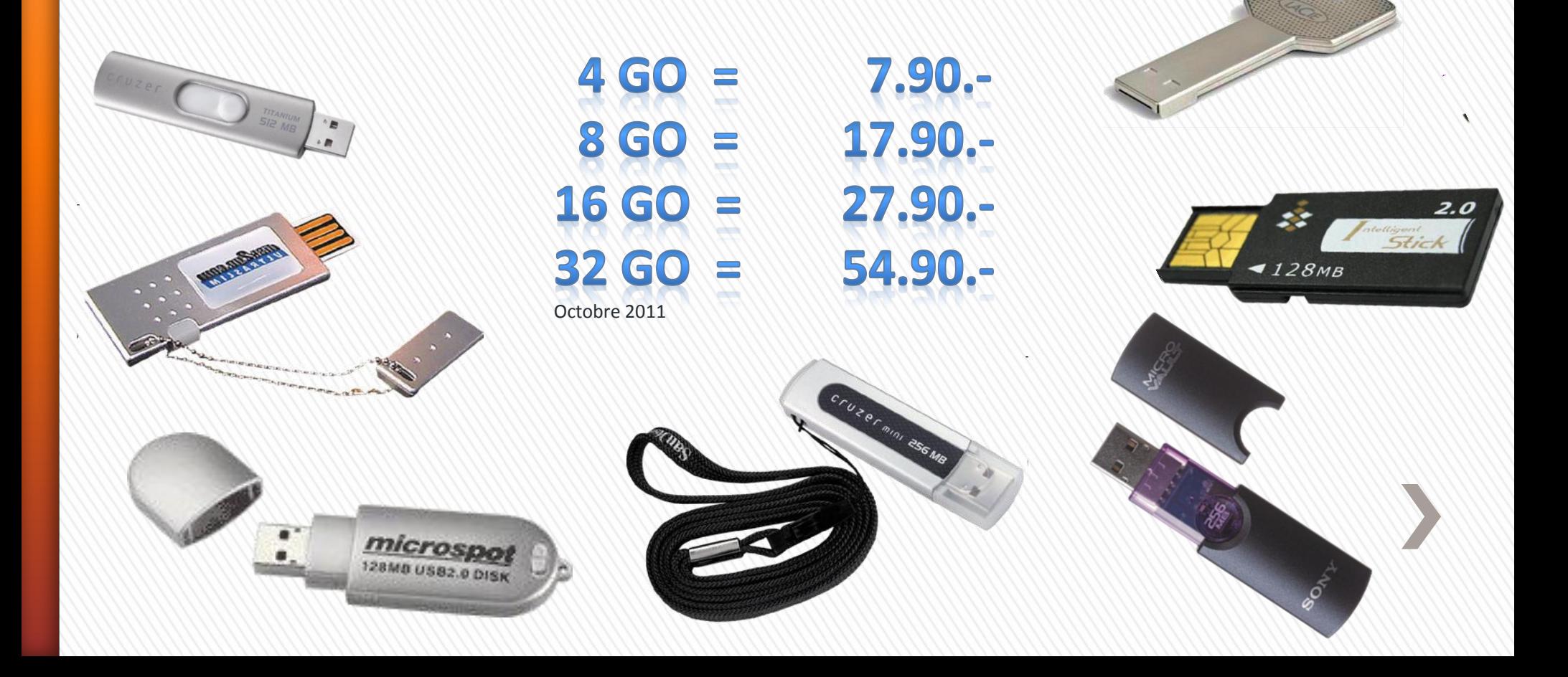

### ... un peu de technique!

La **mémoire flash** est une mémoire de masse à semi-conducteurs **réinscriptible**, c'est-à-dire une mémoire possédant les caractéristiques d'une mémoire vive mais dont les données ne disparaissent pas lors d'une mise hors tension. Les données sont conservées en mémoire lorsque l'alimentation électrique est coupée.

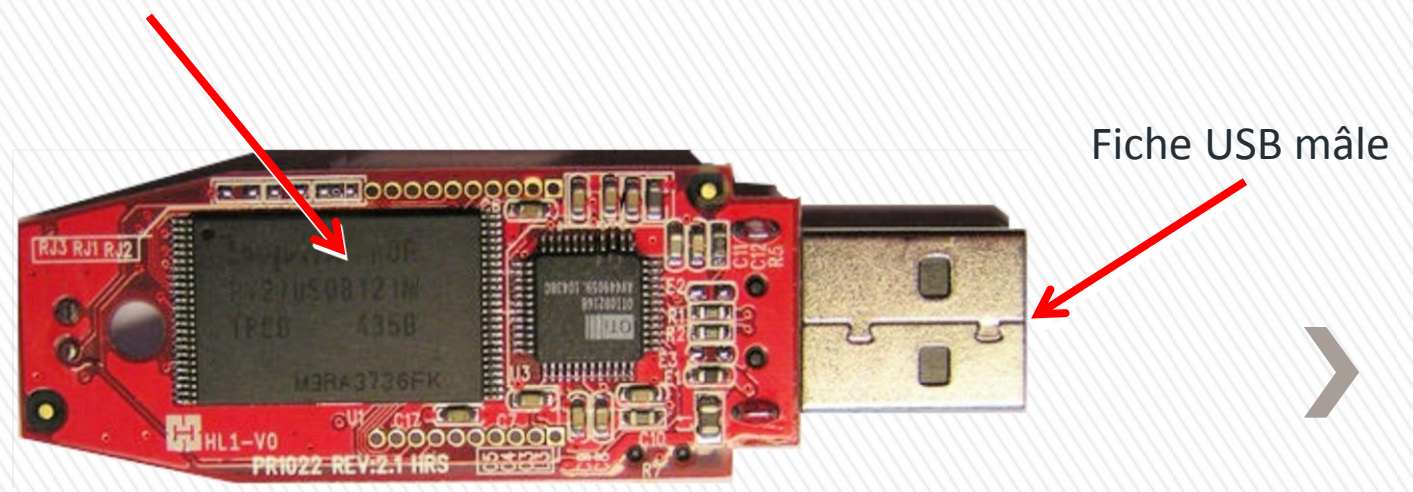

### ... les vitesses de transfert..

· ... en 10 ans (1998/2008) le débit de transfert a été ....multipliée par 415

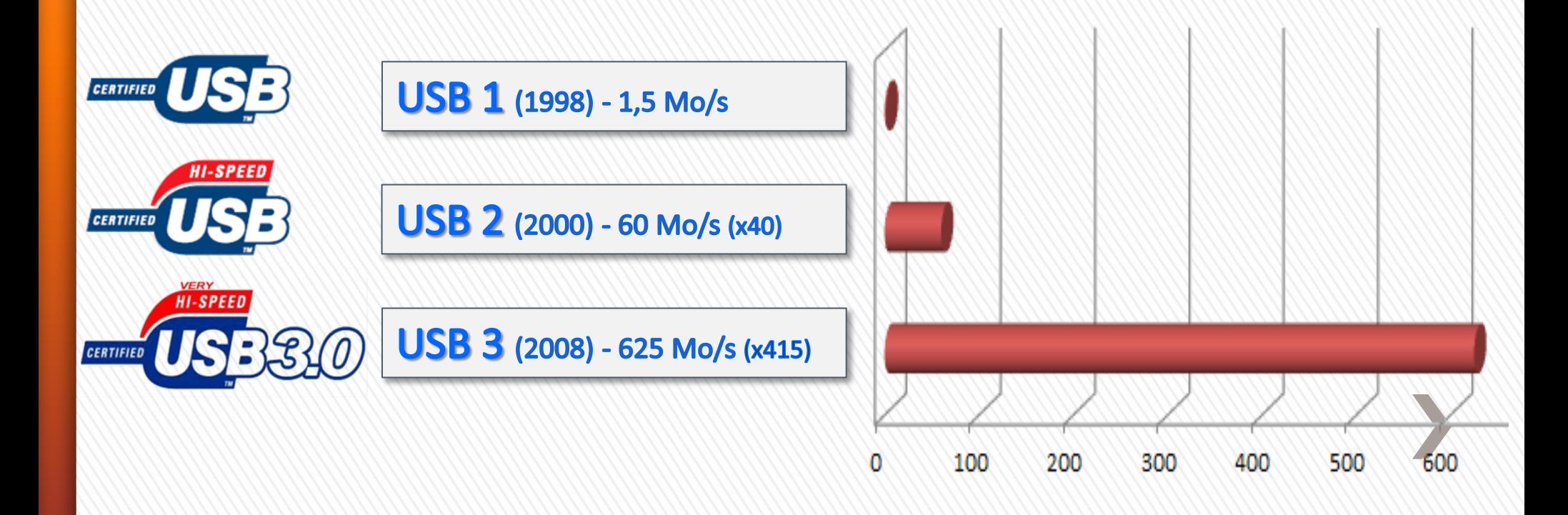

### ... capacité d'une clé USB ?

Prenons une clé de 4 Go (~10.-)

Tout dépend bien sûr, de la taille des fichiers.

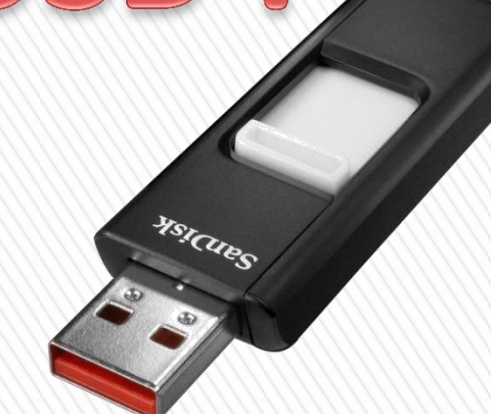

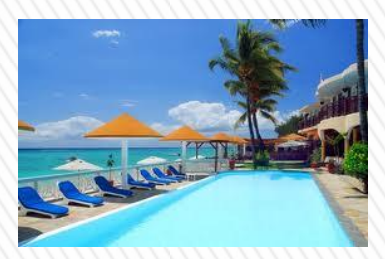

environ 5'200 photos de bonne qualité (environ 0.750 Mo)

environ 800 MP3 de bonne qualité (environ 5 Mo)

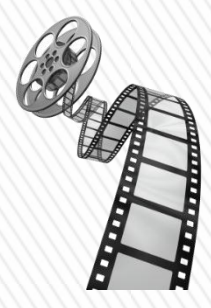

environ 5 films de bonne qualité (environ 700 Mo)

environ 4'000 lettres (environ 1 Mo)

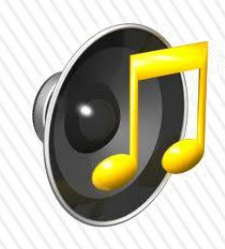

### La clé USB, c'est ....

- Facile à transporter.
- De la taille d'un briquet, ce disque miniature est la solution idéale pour transporter et échanger tous types de fichiers : l'utilisateur transfert les données de son disque dur sur la clé USB, qu'il glisse dans sa poche (son sac) et qu'il n'a plus qu'à brancher sur le port USB de l'ordinateur de destination.

cruzer &

- Fiable et polyvalent.
- Il devient ainsi terriblement simple de transporter et de partager tous types de fichiers : mails, données personnelles, présentations commerciales, musique MP3, images, séquences de films...
- De plus, la **clé USB** gère l'organisation de vos fichiers comme un disque dur (dossiers, sous-dossiers,…).

### ....et, lundi prochain,

- … lors de notre "**Présentation + exercices**", on va apprendre …
- à renommer **votre** clé USB pour, à chaque connexion, la reconnaître facilement dans la fenêtre de "l'Explorateur de Windows"
	- pour y créer des dossiers
	- pour y copier des fichiers
	- pour y effacer des fichiers

### ... alors, lundi prochain,

### "PRENEZ VOTRE CLÉ USB J

# Werei pour votre attention

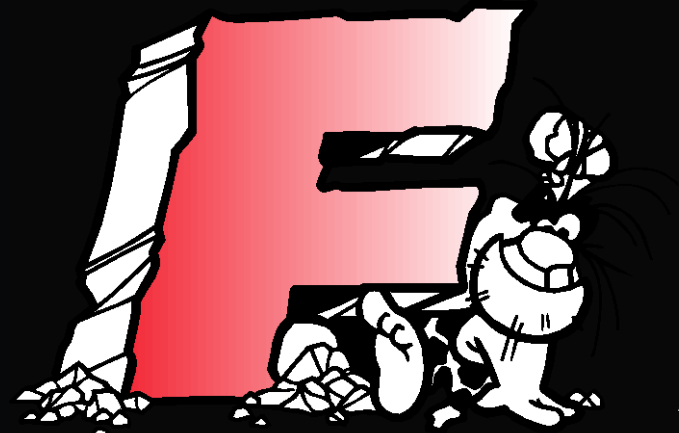

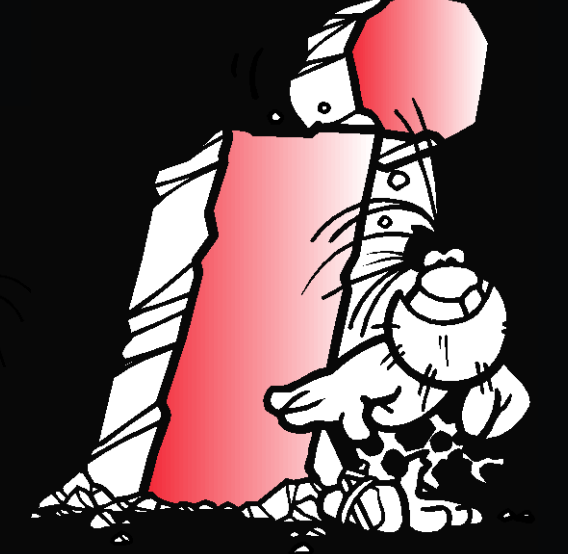

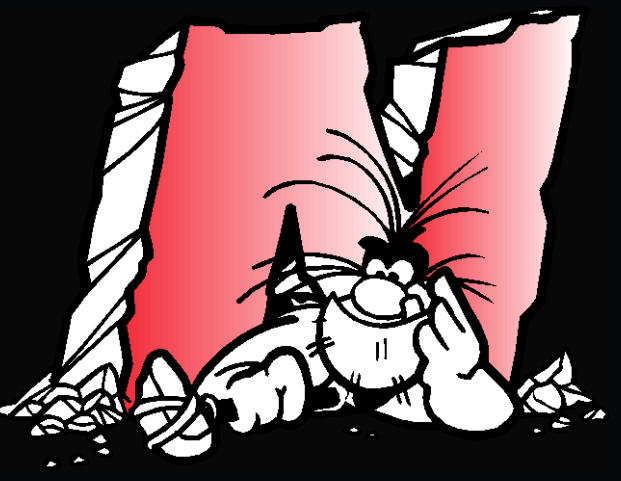

Vs - 2011.11.07